## SHOULD I SET START AND END DATES ON MY QUIZZES?

Start dates, due dates, and end dates are important to assist in pacing your class and ensuring students are aware of your expectations. At the Center for eLearning, we suggest you add start, end, and due dates to each of your quizzes.

How do I create due dates, start dates, and end dates? Video Tutorial: <u>Start dates, end dates, and due dates</u>

- 1. In the edit mode of your quiz, choose "Restrictions"
- 2. Locate the Due date and Availability options at the top of your page
- 3. Select "Has Due Date" to make this quiz due by a specific date and time
  - a. Select the date box and choose a date on the pop-up calendar
  - b. Select the timing box and choose a specific time these are in increments of 30 minutes, but you can manually adjust the time by typing in something specific, i.e. 11:59 PM
- 4. Select "Has Start Date" to make the quiz available by a specific date and time
  - a. Select the date box and choose a date on the pop-up calendar
  - b. Select the timing box and choose a specific time these are in increments of 30 minutes, but you can manually adjust the time by typing in something specific, i.e. 11:59 PM
- 5. Select "Has End Date" to make the quiz availability end by a specific date and time
  - a. Select the date box and choose a date on the pop-up calendar
  - b. Select the timing box and choose a specific time these are in increments of 30 minutes, but you can manually adjust the time by typing in something specific, i.e. 11:59 PM
- 6. Uncheck the "Hide from Users" option when you are done editing the quiz
- 7. To post these dates in students' calendars, check "Display in Calendar"

What is the difference between end dates and due dates?

Video Tutorial: <u>Start dates, end dates, and due dates</u>

- 1. Due Dates
  - a. A due date indicates the date and time by which a student should submit an assignment
  - b. Students can still submit past the due date if an end date has not been added
- 2. Start Dates
  - a. A start date indicates availability for students
  - b. They will be unable to access the quiz until they have reached the start date and time
- 3. End Dates
  - a. Students will lose availability to the quiz and be unable to access then the end date time and date has passed

## SHOULD I SET START AND END DATES ON MY QUIZZES?

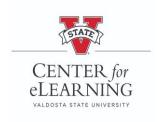